# Advanced Algorithms Linear Programming

#### Reading:

- CLRS, Chapter29 (2nd ed. onward).
- "Linear Algebra and Its Applications", by Gilbert Strang, chapter 8
- "Linear Programming", by Vasek Chvatal
- "Introduction to Linear Optimization", by Dimitris Bertsimas and John Tsitsiklis
- •Lecture notes by John W. Chinneck:

<http://www.sce.carleton.ca/faculty/chinneck/po.html>

### An Example: The Diet Problem

- A student is trying to decide on lowest cost diet that provides sufficient amount of protein, with two choices:
	- steak: 2 units of protein/kg, \$3/kg
	- peanut butter: 1 unit of protein/kg, \$2/kg
- In proper diet, need 4 units protein/day.

Let  $x = #$  kgs peanut butter/day in the diet.

Let  $y = #$  kgs steak/day in the diet.

**Goal:** minimize 2x + 3y (total cost) subject to constraints:

 $x + 2y \ge 4$  $x \ge 0$ ,  $y \ge 0$ 

This is an LP- formulation of our problem

### An Example: The Diet Problem

**Goal:** minimize 2x + 3y (total cost) subject to constraints:

 $x + 2y \ge 4$  $x \ge 0$ ,  $y \ge 0$ 

- This is an optimization problem.
- Any solution meeting the nutritional demands is called a feasible solution
- A feasible solution of minimum cost is called the optimal solution.

# Linear Programming

- The process of optimizing a linear objective function subject to a finite number of linear constraints.
- The word "programming" is historical and predates computer programming.
- Example applications:
	- airline crew scheduling
	- manufacturing and production planning
	- telecommunications network design
- "Few problems studied in computer science have greater application in the real world."

### Linear Program - Definition

- A linear program is a problem with n variables  $x_1,...,x_n$ , that has:
- 1. A linear objective function, which must be minimized/maximized. Looks like: min (max)  $c_1x_1+c_2x_2+...+c_nx_n$
- 2. A set of m linear constraints. A constraint looks like:

 $a_{i1}x_1 + a_{i2}x_2 + ... + a_{in}x_n \le b_i$  (or  $\ge$  or =)

Note: the values of the coefficients  $c_i$ ,  $a_{i,j}$  are given in the problem input.

### LP – Matrix form

- $max c<sup>T</sup>x$  s.t.  $Ax \leq b$
- x vector of n variables
- c vector of n objective function coefficients
- A m-by-n matrix
- b vector of dimension m

### Geometric intuition  $x=$  peanut butter,  $y =$  steak

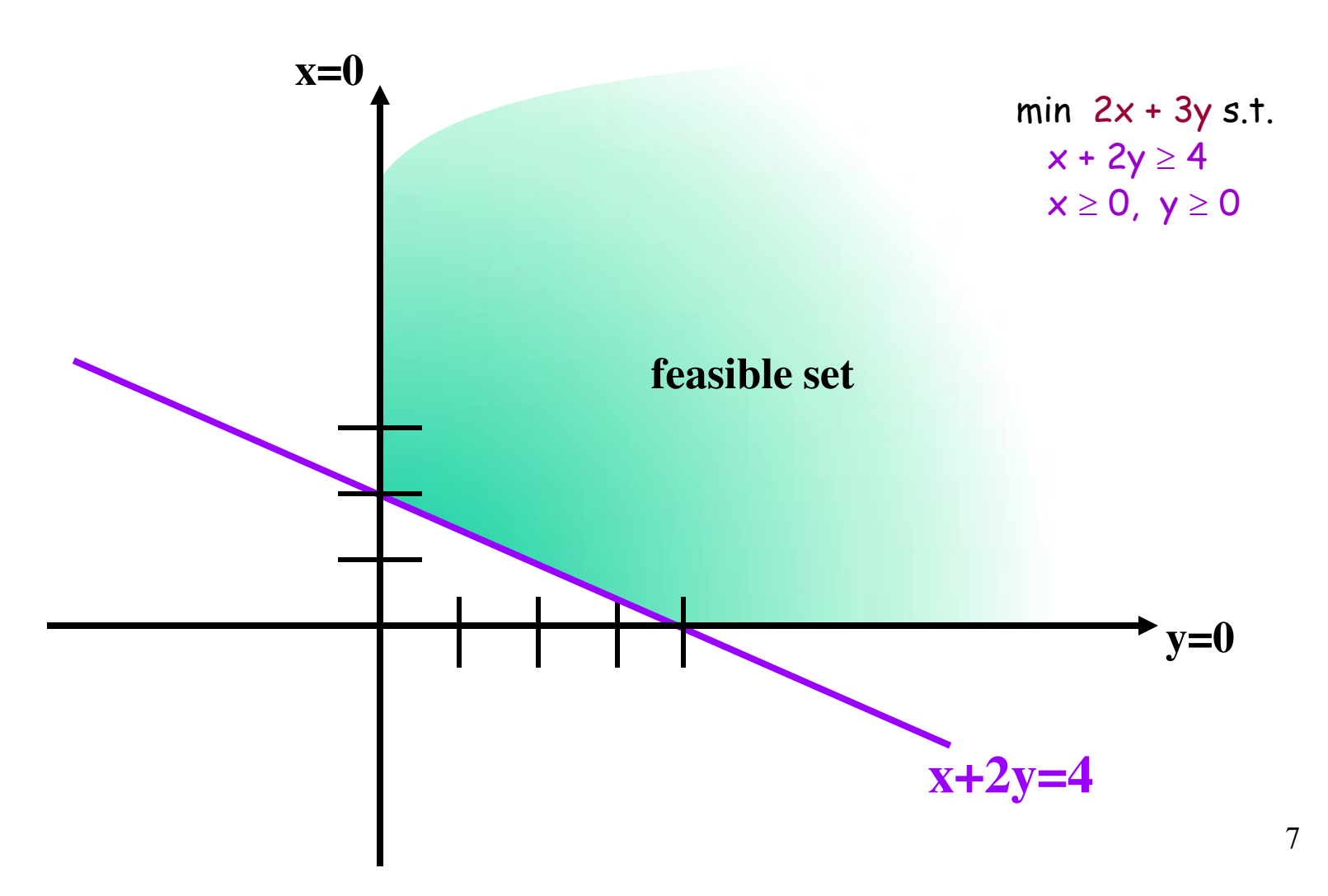

### Feasible Set

- Each linear inequality divides n-dimensional space into two halfspaces, one where the inequality is satisfied, and one where it's not.
- Feasible Set : solutions to a family of linear inequalities.

### Feasible Set

- Each linear inequality divides n-dimensional space into two halfspaces, one where the inequality is satisfied, and one where it's not.
- The feasible set is the intersection of the halfspaces where all inequalities are satisfied.
- An intersection of halfspaces is called a convex polyhedron. So the feasible set is a convex polyhedron.
- Fact: every point  $p$  in a convex polytope can be represented as a convex combination of the vertices  $v_i$ of the polytope.

$$
p = \sum \lambda_i v_i \qquad (0 \leq \lambda_i \leq 1; \Sigma \lambda_i = 1)
$$

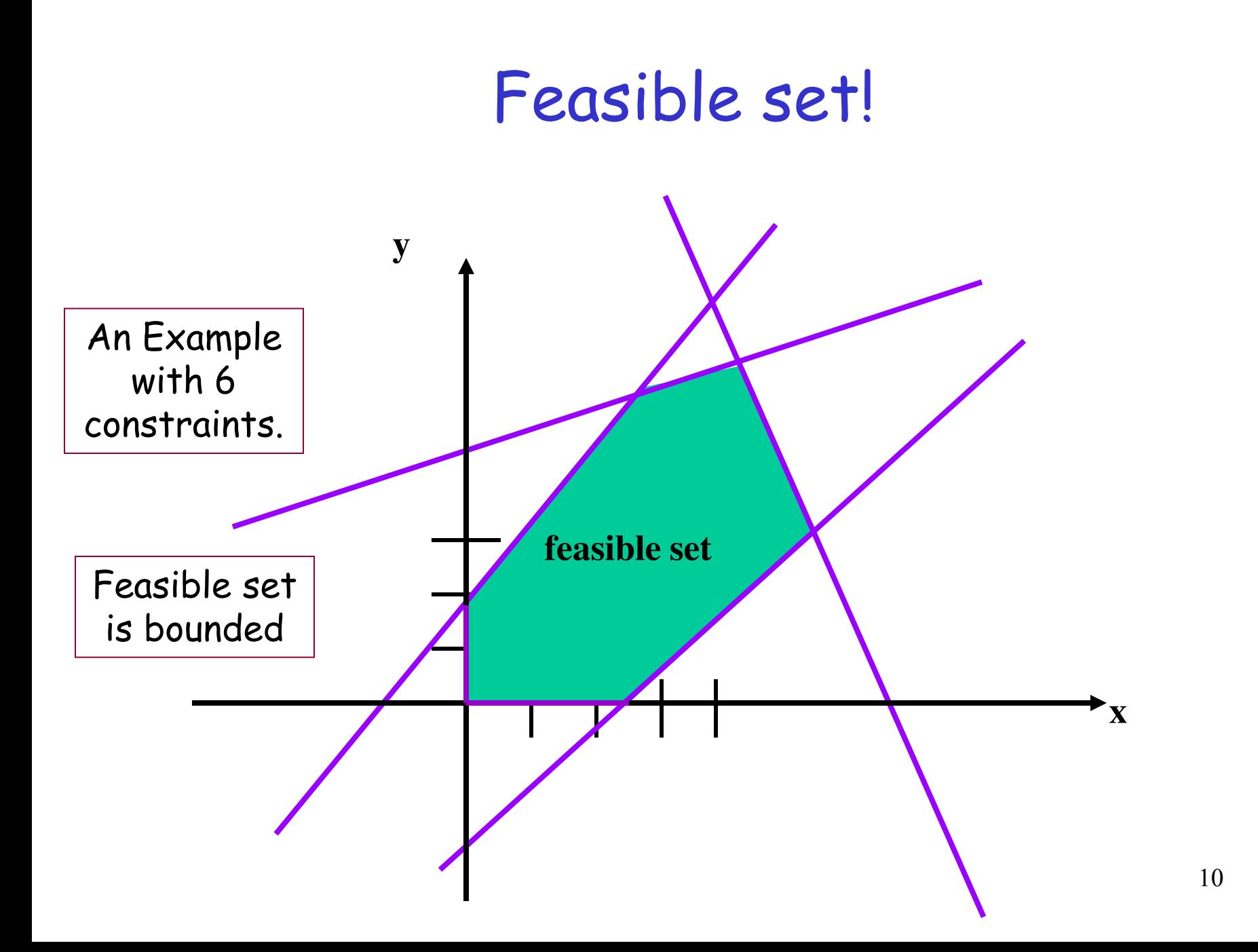

### The Feasible Set

- Feasible set is a convex polyhedron.
- A bounded and nonempty polyhedron is called a convex polytope.

#### There are 3 cases:

- feasible set is empty (problem is not feasible)
- Feasible set is unbounded
- Feasible set is bounded and nonepmty (a polytope)

• First two cases very uncommon for real problems in economics and engineering.

### Lines of constant objective function

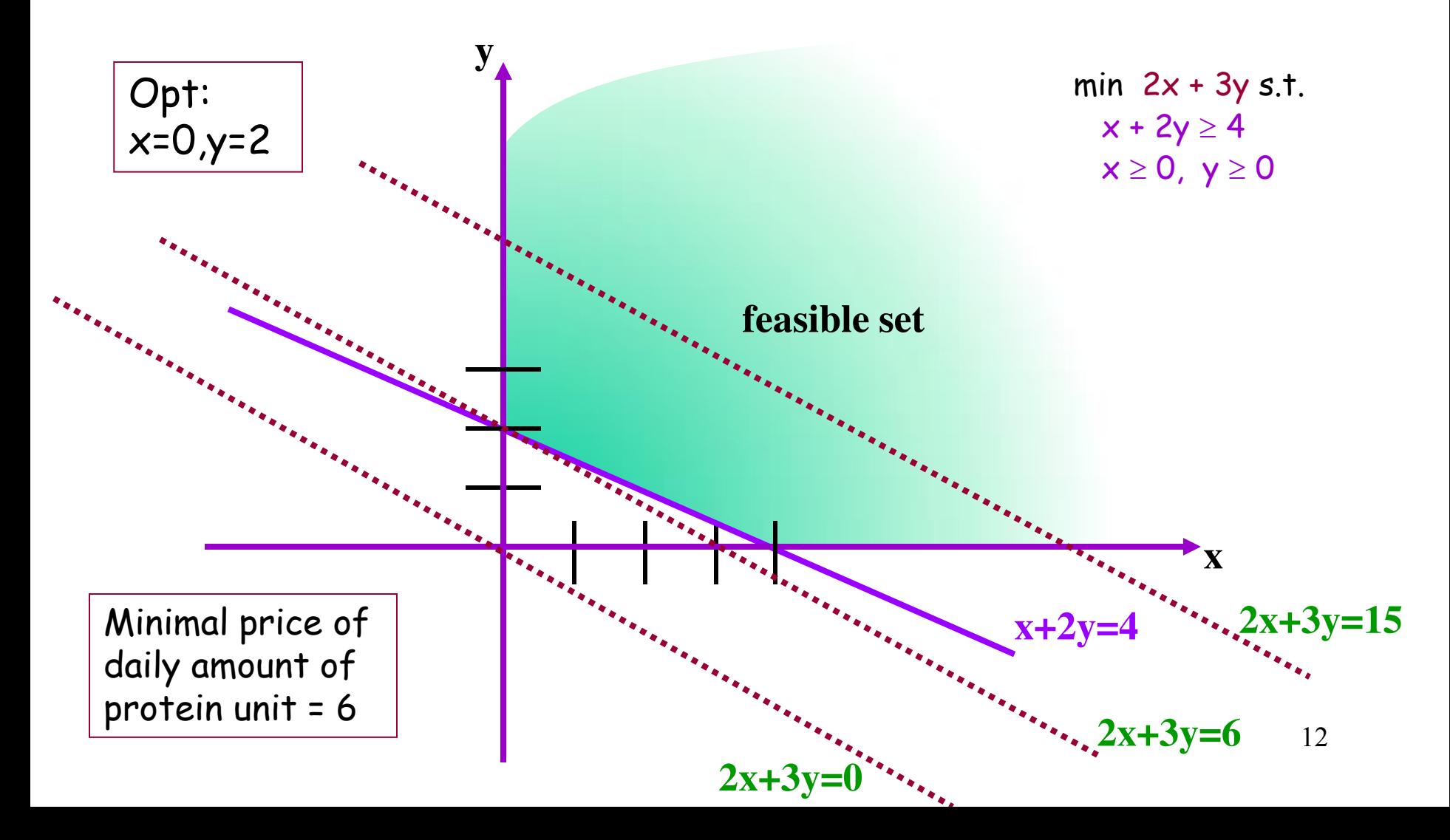

## The optimal objective value

#### There are 3 cases:

- feasible set is empty (problem is not feasible)
- cost function is unbounded on feasible set.
- cost has a minimum (or maximum) on feasible set.

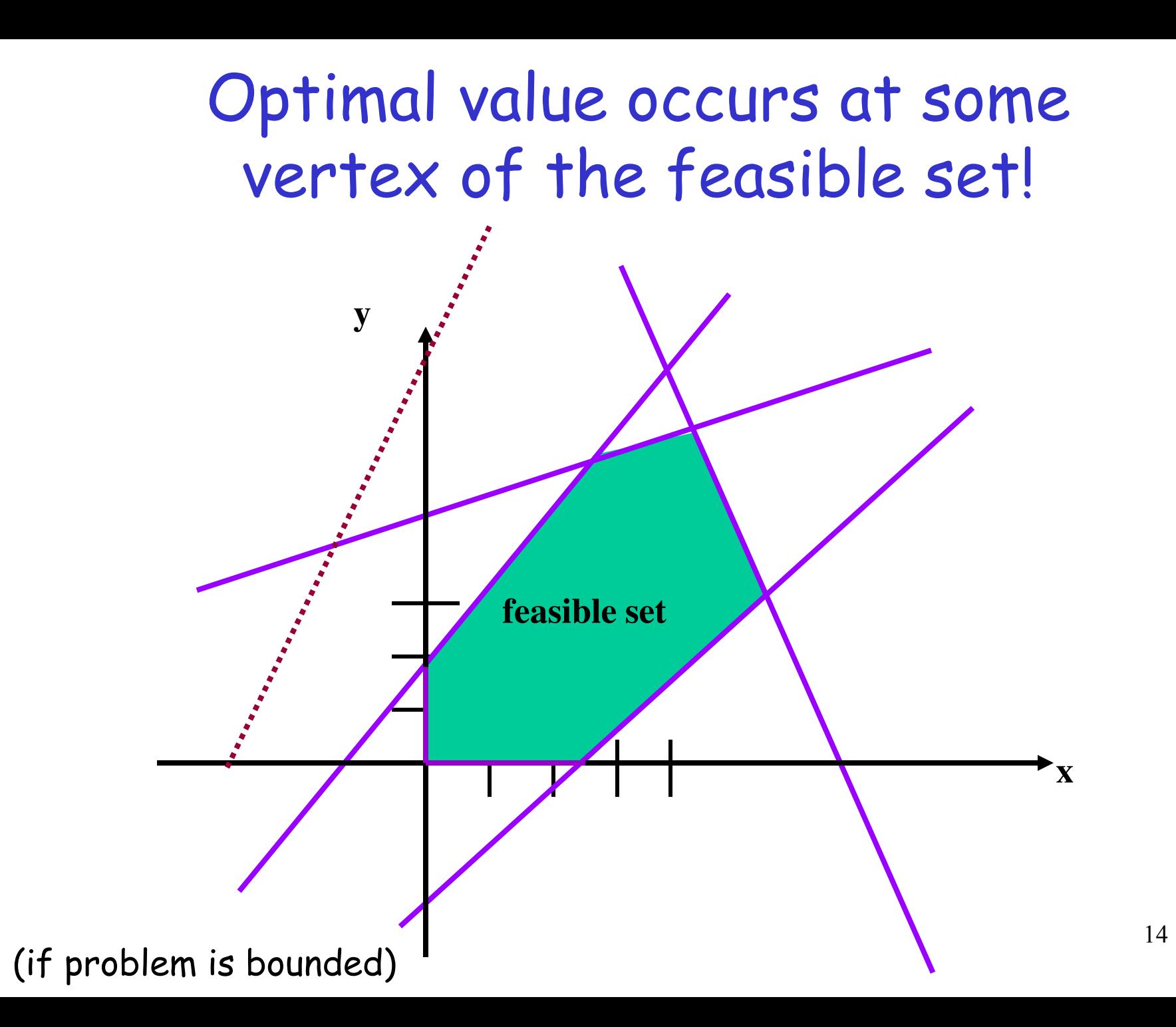

### Optimal solution always at a vertex

The linear cost function defines a family of parallel hyperplanes (lines in 2D, planes in 3D, etc.).

Want to find one of minimum cost.

If exists, must occur at a vertex of the feasible set.

Proof: Let p be any point in the feasible set. Write  $p = \sum \lambda_i v_i$   $(0 \le \lambda_i \le 1; \sum \lambda_i = 1)$ By linearity of the objective function z,  $z(p) = \sum \lambda_i z(v_i) \leq z(v_{max})$ , where  $v_{max}$  is the vertex that maximizes z.

### Standard Form of a Linear Program.

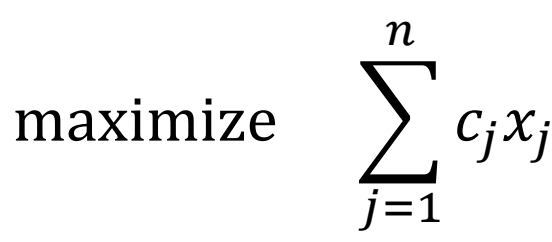

subject to:

$$
\sum_{j=1}^{n} a_{ij} x_j \le b_i \quad i = 1 \dots m
$$

$$
x_j \ge 0 \quad j = 1 \dots n
$$

max  $c^T x$  s.t.  $Ax \leq b$  $x \geq 0$ 

### Converting to Standard Form

minimize  $\sum c_j x_j$ 

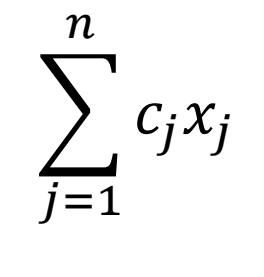

subject to:

 $\sum_{j=1}^{n} a_{1j} x_j \ge b_1$ 

 $\sum_{j=1}^{n} a_{2j} x_j = b_2$ 

maximize  $\sum -c_j x_j$  $\overline{n}$  $j=1$ subject to:  $\sum_{j=1}^{n} -a_{1j}x_j \le -b_1$ 

 $\sum_{j=1}^{n} a_{2j} x_j \le b_2$ 

 $\sum_{j=1}^{n} -a_{2j}x_j \le -b_2$ 

# Solving LP

- There are several algorithms that solve any linear program optimally.
	- $\triangleright$  The Simplex method (to be discussed)
	- ¾The Ellipsoid method
	- $\triangleright$  The interior point method
- These algorithms can be implemented in various ways.
- There are many existing software packages for LP.
- LP can be used as a "black box" for solving various optimization problems.

### LP formulation: another example

Bob's bakery sells bagels and muffins. To bake a dozen bagels Bob needs 5 cups of flour, 2 eggs, and one cup of sugar. To bake a dozen muffins Bob needs 4 cups of flour, 4 eggs and two cups of sugar. Bob can sell bagels for 10\$/dozen and muffins

for 12\$/dozen.

- Bob has 50 cups of flour, 30 eggs and 20 cups of sugar.
- How many bagels and muffins should Bob bake in order to maximize his revenue?

### LP formulation: Bob's bakery

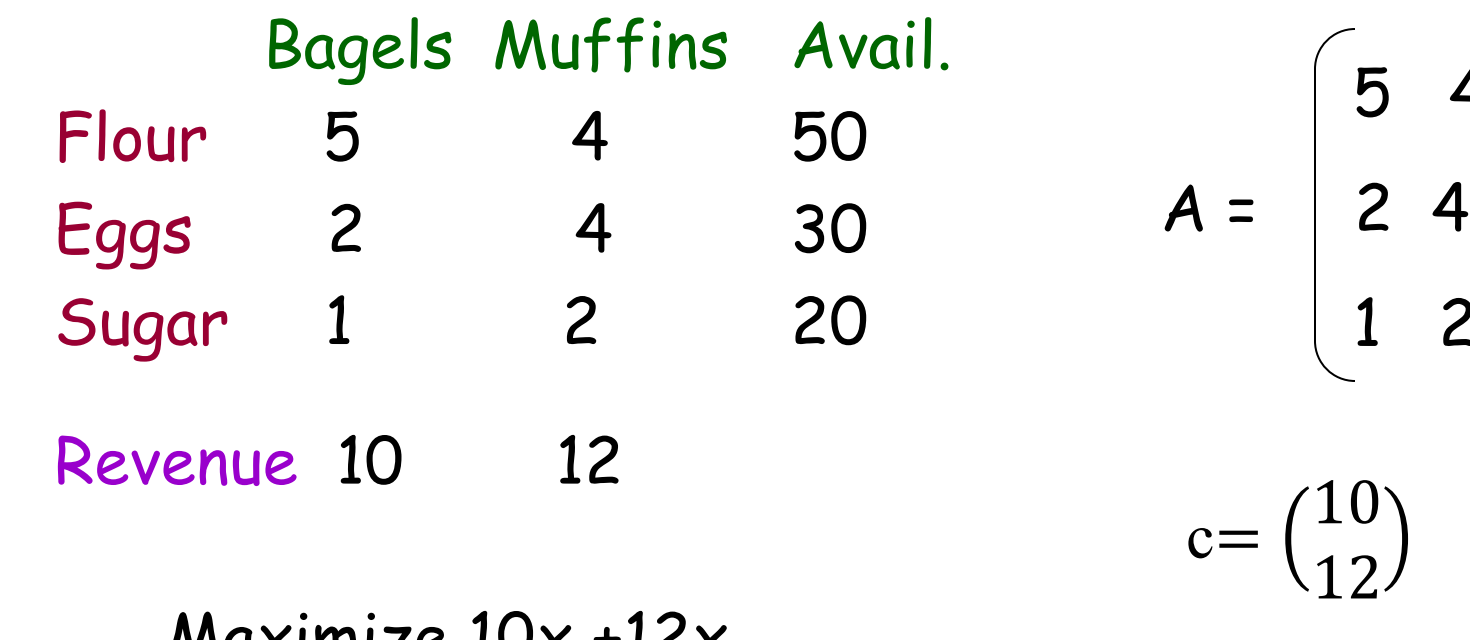

$$
\begin{array}{ll}\n\text{Maximize } 10x_1 + 12x_2\\ \n\text{s.t.} & 5x_1 + 4x_2 \le 50\\ \n2x_1 + 4x_2 \le 30\\ \n& x_1 + 2x_2 \le 20\\ \n& x_1 \ge 0, x_2 \ge 0\n\end{array}
$$

Maximize  $c^T \times$ s.t.  $Ax \le b$  $x \geq 0$ .

 $c=$ 

5 4

1 2

10

### In class exercise:

Write the maximum flow problem an LP

Input: directed graph G=(V,E) with non-negative arc capacities c(e), source and sink vertices s,t

Output: maximum flow from s to t in G.

### Towards the Simplex Method

### The Toy Factory Problem (TFP):

- A toy factory produces dolls and cars.
- Danny, a new employee, is hired. He can produce 2 cars and 3 dolls a day. However, the packaging machine can only pack 4 items a day. The company's profit from each doll is 10\$ and from each car is 15\$. What should Danny be asked to do?
- Step 1: Describe the problem as an LP problem.
- Let  $x_1, x_2$  denote the number of cars and dolls produced by Danny.

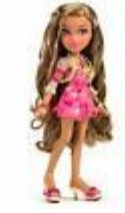

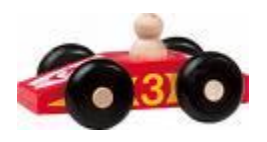

### The Toy Factory Problem

Let  $x_1, x_2$  denote the number of cars and dolls produced by Danny.

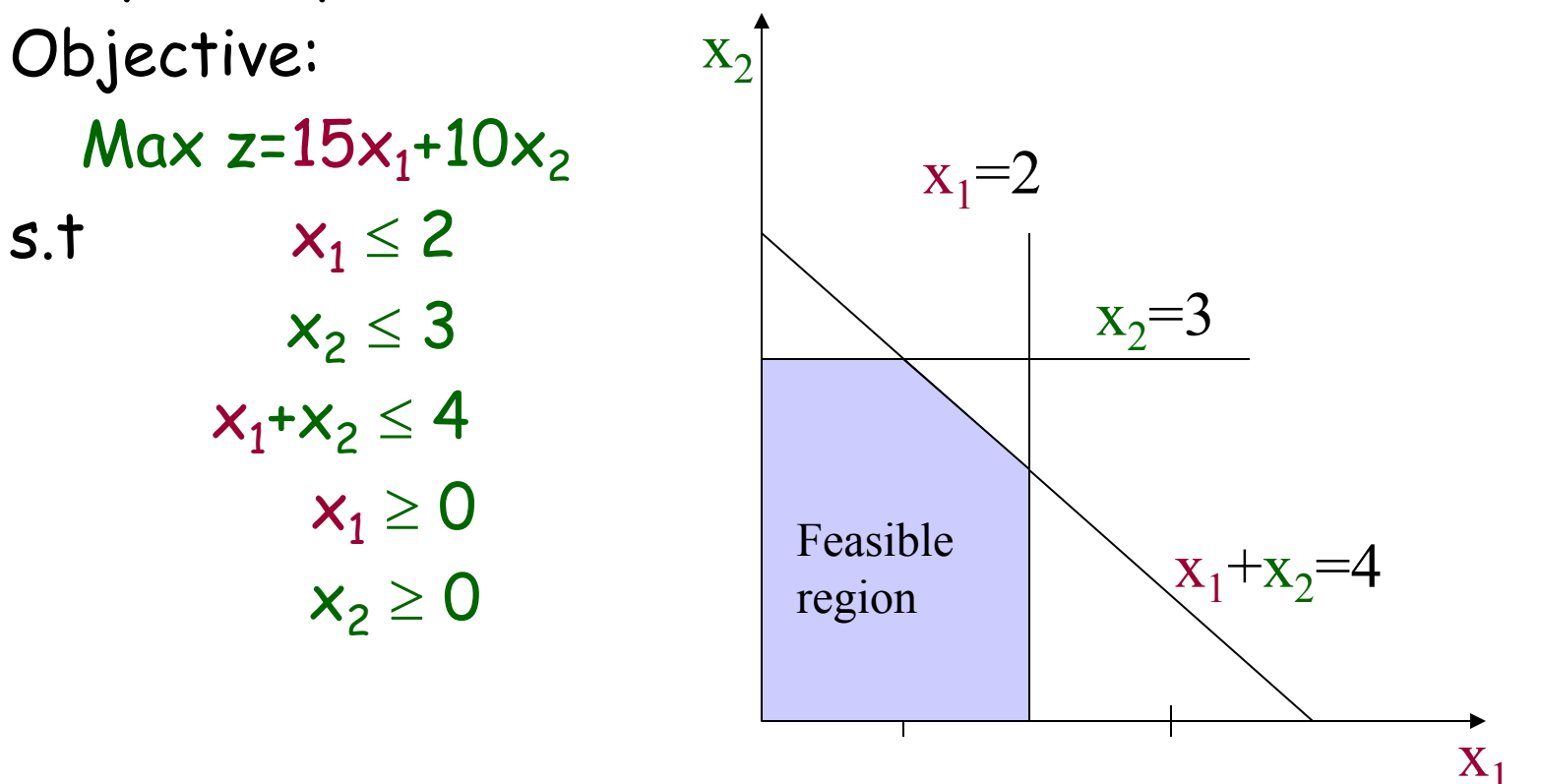

the contract of the contract of the contract of

### The Toy Factory Problem

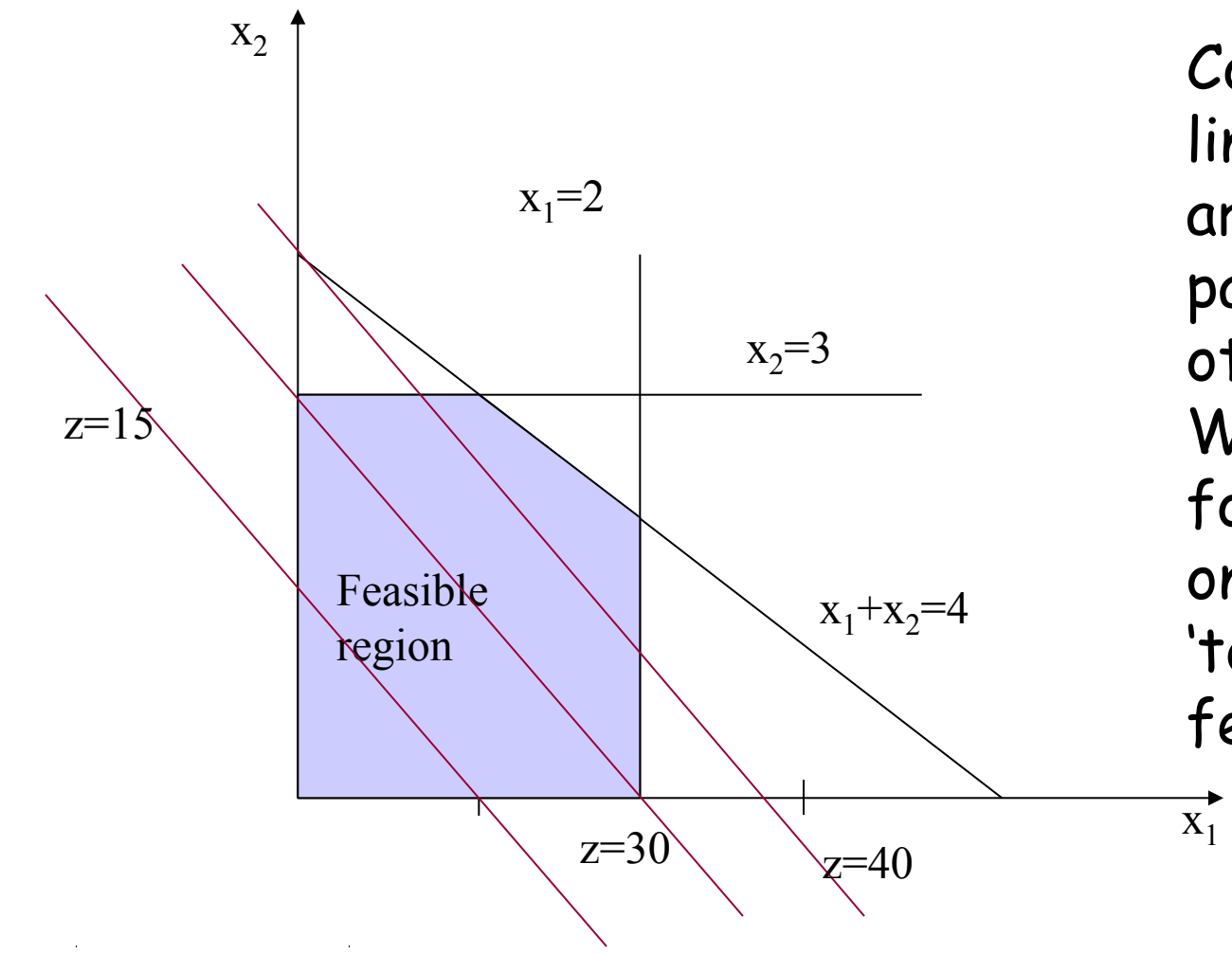

Constant profit lines – They are always parallel to each other. We are looking for the best one that still 'touches' the feasible region.

### Important Observations:

1. We already know that the optimum occurs at a vertex

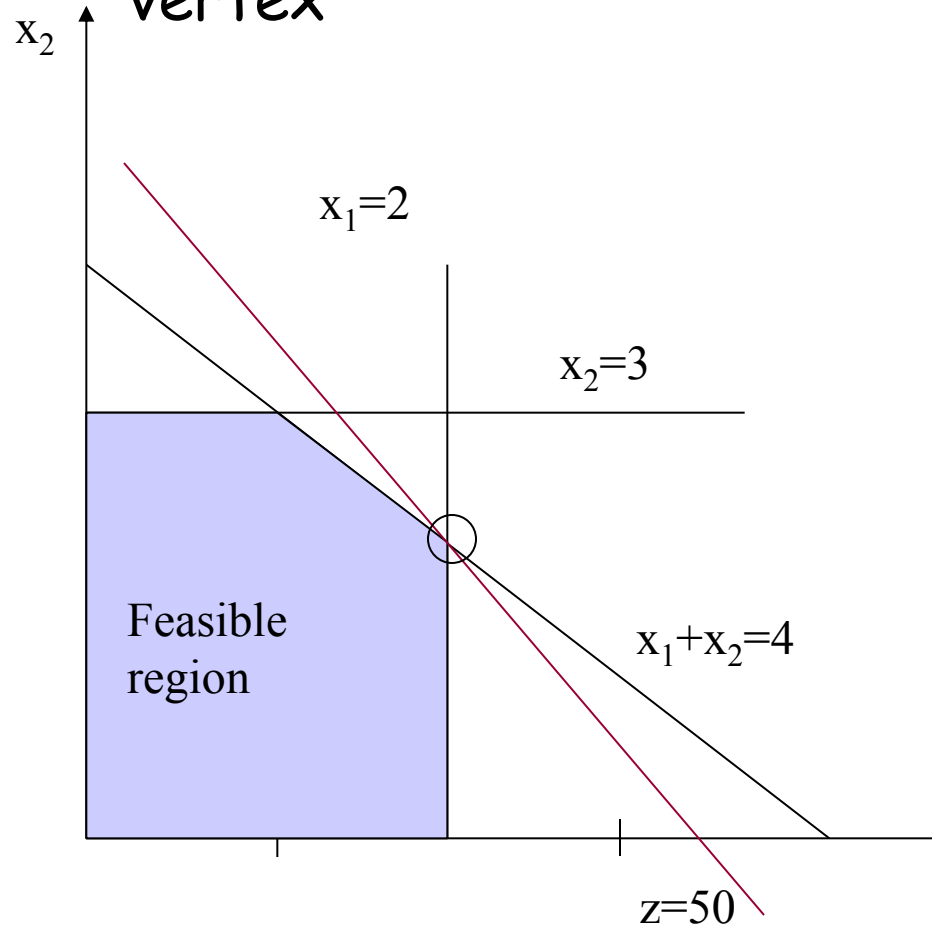

It might be that the objective line is parallel to a constraint. (e.g.  $z=15x_1+15x_2$ ).

In this case there are many optimal solutions, in particular there is one at a vertex.

 $X_1$ 

### Important Observations:

2. If the objective function at a vertex is not smaller than that of any of its adjacent vertices, then it is optimal. (i.e., local optimum is also global)

3. There is a finite number of vertices.

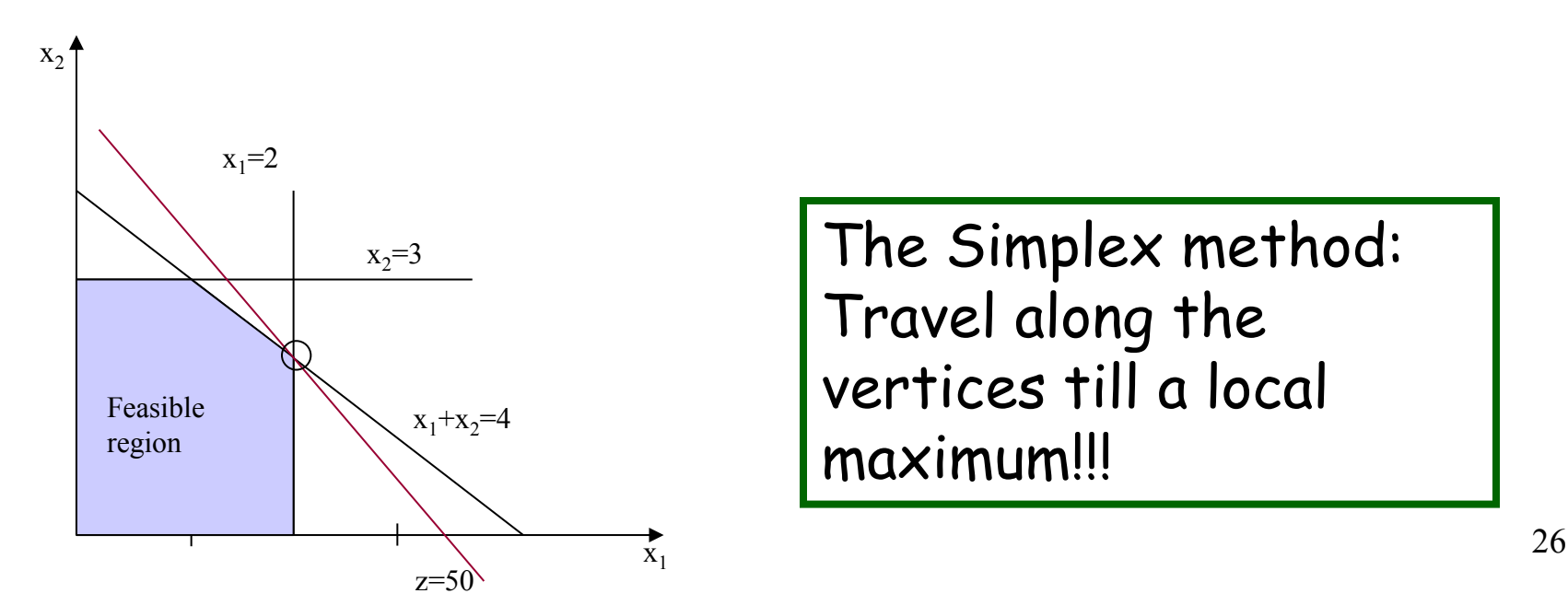

## The Simplex Method

Phase 1 (start-up): Find Any vertex. In standard LPs the origin can serve as the start-up vertex. (why?)

Phase 2 (iterate): Repeatedly move to a better adjacent vertex until no further better adjacent vertex can be found. The optimum is at the final vertex.

### Example: The Toy Factory Problem

Phase 1: start at (0,0) Objective value =  $Z(0,0)$ =0 Iteration 1: Move to (2,0). Z(2,0)=30. An Improvement Iteration 2: Move to (2,2) Z(2,2)=50. An Improvement Iteration 3: Consider moving to  $(1,3)$ ,  $Z(1,3)$ =45 < 50. Conclude that (2,2) is optimum!

Objective:  $z=15x_1+10x_2$ 

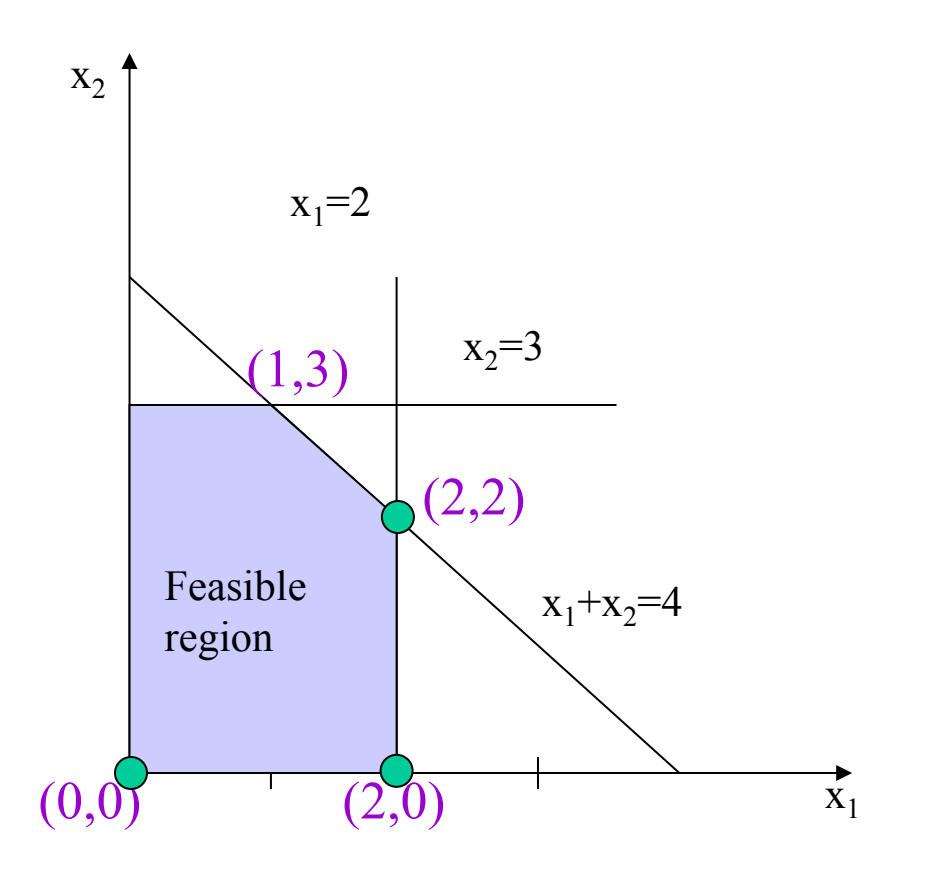

# Finding CornerPoints Algebraically

The simplex method is easy to follow graphically. But how is it implemented in practice?

Notes:

the control of the control of the control of

- At a vertex a subset of the inequalities are equalities.
- It is easy to find the intersection of linear equalities (solutio to a system of equations).
- We will add slack variables to determine which inequality is active and which is not active

## Adding Slack Variables

Let  $s_1, s_2, s_3$  be the slack variables

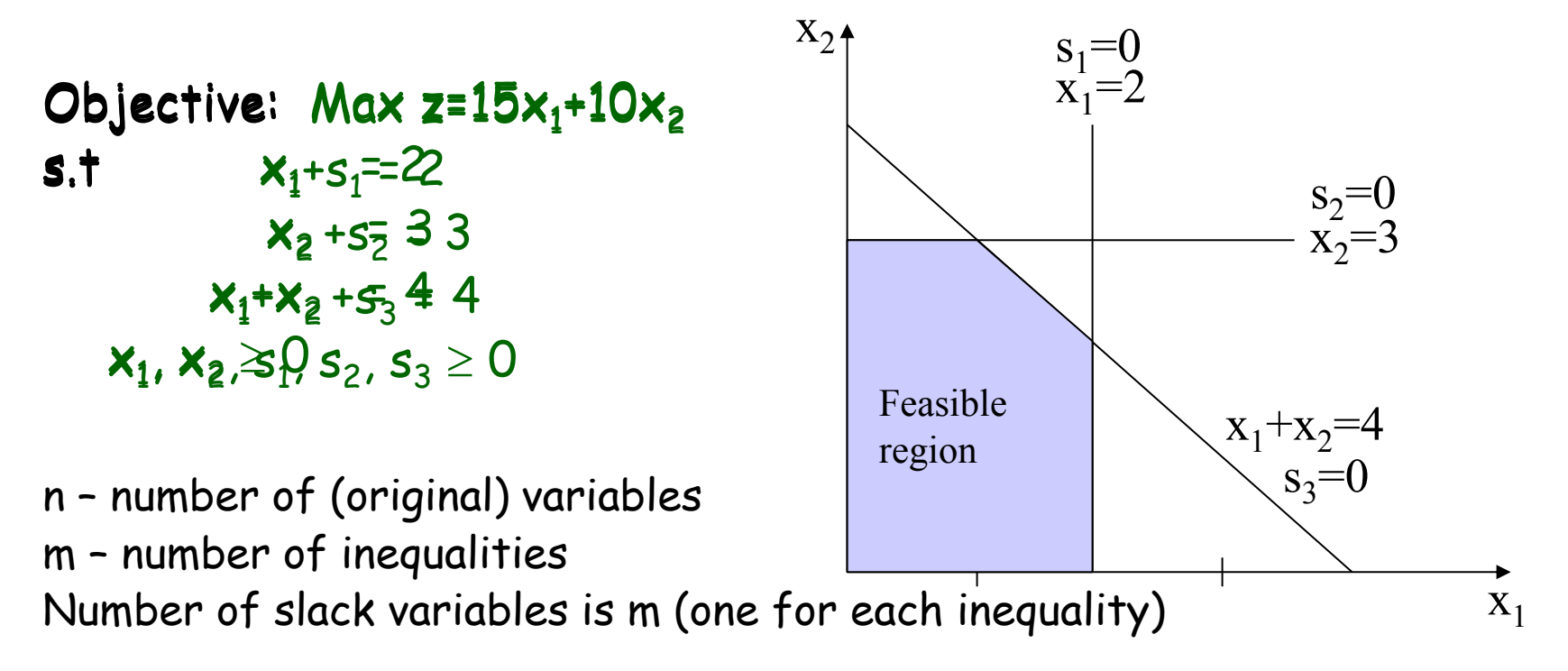

m equations, n+m variables. Setting n vars uniquely determines the values of the other variables. A vertex: n variables (slack or original) are zero.

### Adding Slack Variables

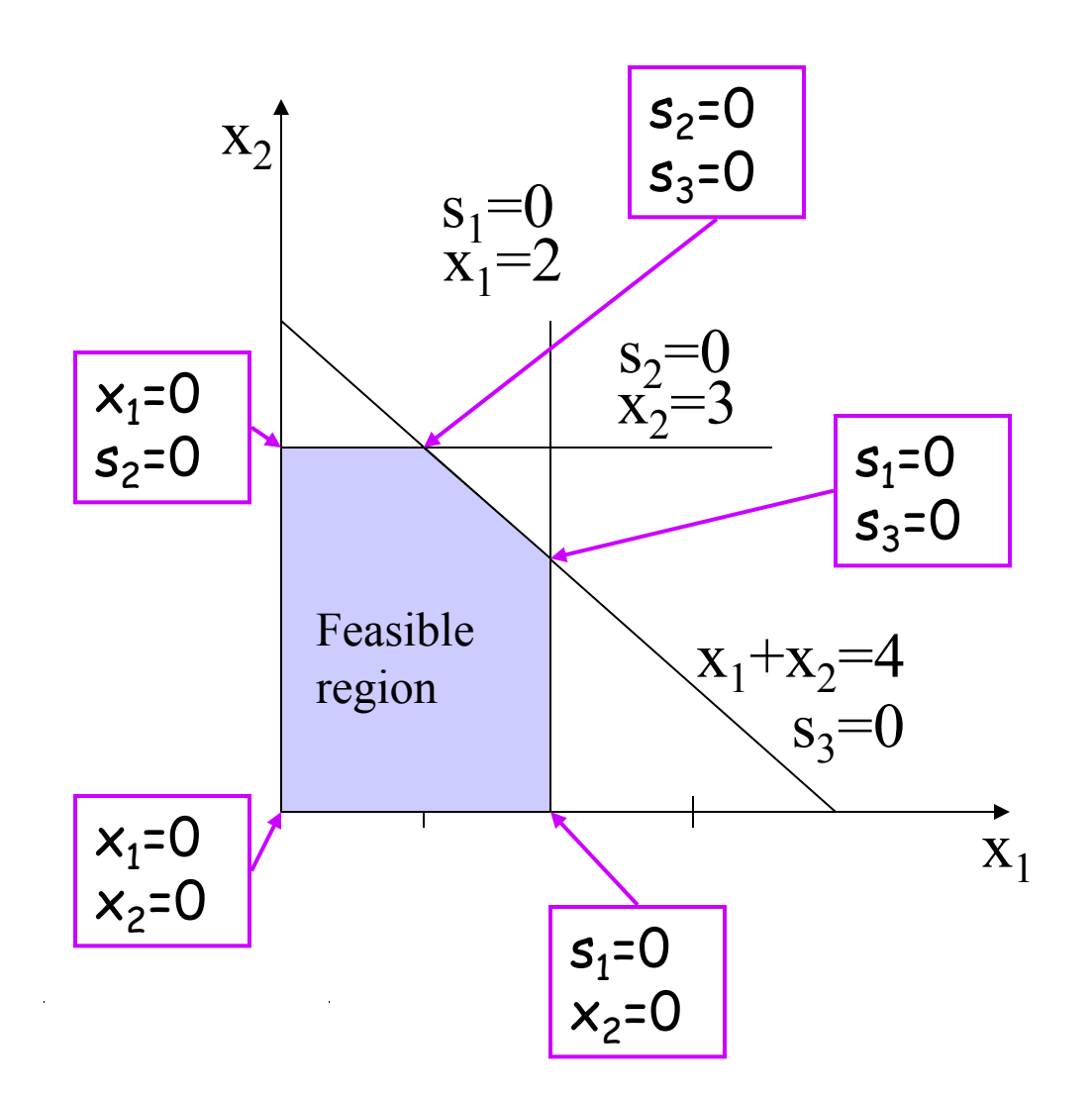

$$
x1 + s1 = 2
$$
  
\n
$$
x2 + s2 = 3
$$
  
\n
$$
x1+x2+s3 = 4
$$
  
\n
$$
x1, x2, s1, s2, s3 \ge 0
$$

Moving between vertices: Decide which two variables are set to zero.

## The Simplex Method - Definitions

Nonbasic variable: a variable currently set to zero by the simplex method.

Basic variable: a variable that is not currently set to zero by the simplex method.

The values of basic variable is determined by the nonbasic variables

A basis: The current set of basic variables.

the control of the control of the control of

If a slack variable is nonbasic (i.e., is set to zero), the corresponding constraint is active.

### The Simplex Method

In two adjacent vertices, the basis is identical except for one member.

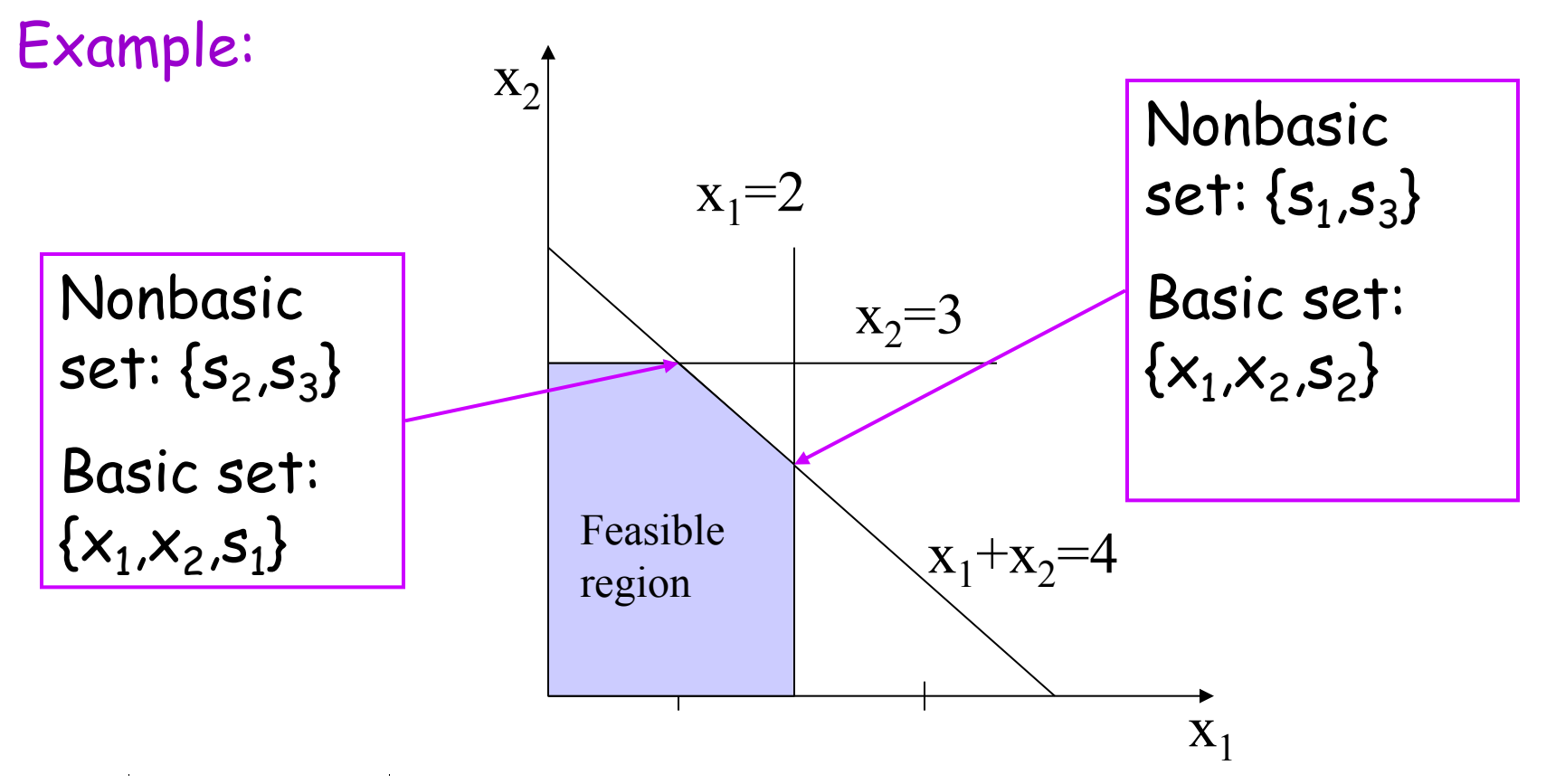

### The Simplex Method

At each step - swap a pair of basic and nonbasic variables

The variable that enters the basic set is the one that yields the greatest improvement to the objective function.

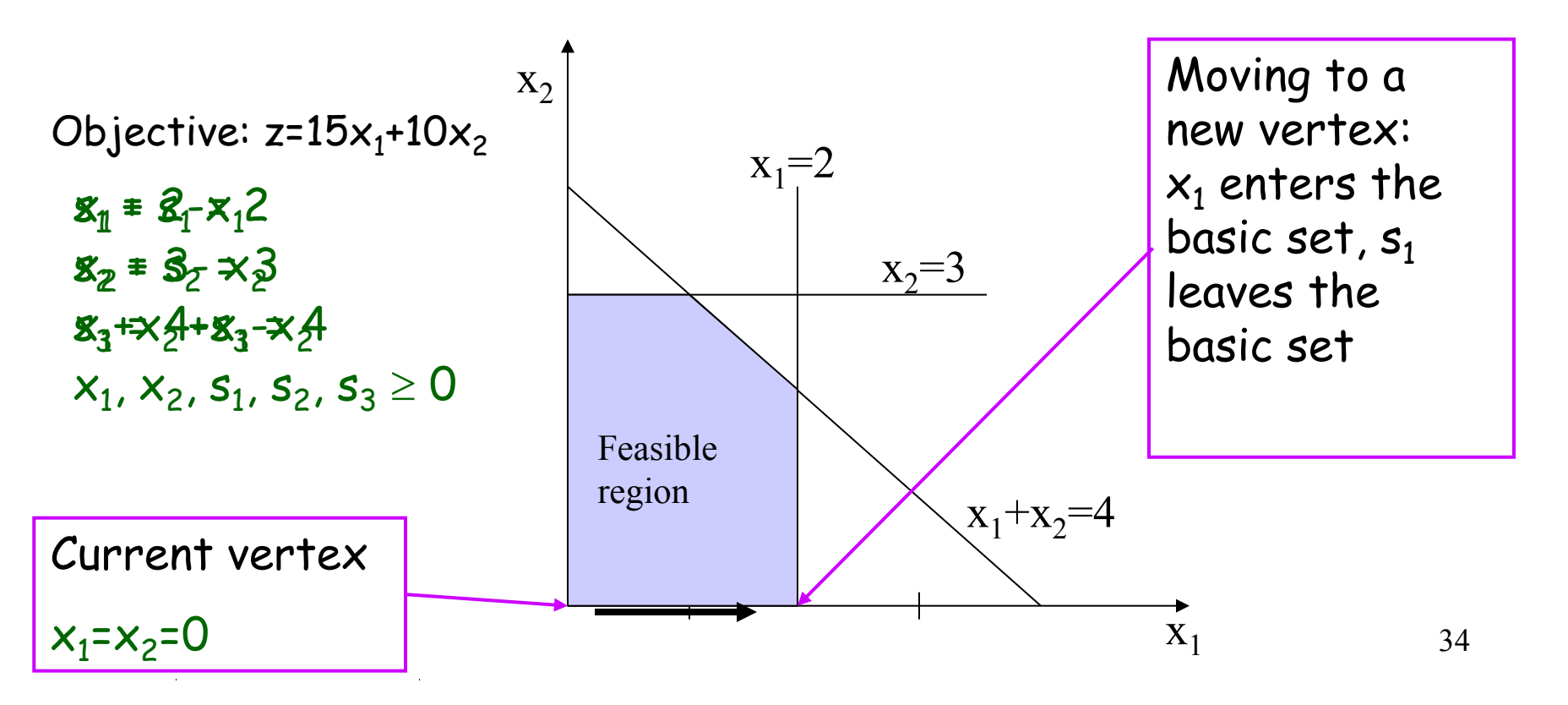

The Simplex Method – more details

Phase 1 (start-up): Initial vertex.

#### Phase 2 (iterate):

- 1. Can the current objective value be improved by swapping a basic variable? If not - stop.
- 2. Select **nonbasic variable to enter basic set**: choose the nonbasic variable that gives the fastest rate of increase in the objective function value.
- 3. Find the **leaving basic variable –** as we increase the chosen nonbasic variable, the value of the basic variables changes. Move the first one to become zero to the nonbasic set. (aka minimum ratio test).
- 4. Update the equations to reflect the new basic feasible solution.

## The Simplex Method – example (1)

Objective:  $Max z=15x_1+10x_2$  $s.t \t x_1+s_1 = 2$  $x_2 + s_2 = 3$  $x_1+x_2+x_3 = 4$  $x_1, x_2, s_1, s_2, s_3 \ge 0$ 

Phase 1 (start-up):

Initial vertex:  $x_1=0$ ,  $x_2=0$ 

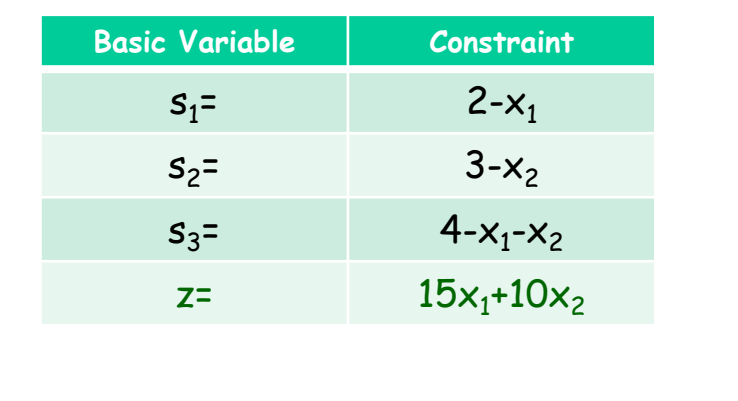

#### Phase 2 (iterate):

- 1. Are we optimal? NO, z's value can increase by increasing both  $x_1$  and  $x_2$ .
- 36 2. Select entering nonbasic variable:  $x_1$  has a better rate of improving the objective value (15 > 10).
## The Simplex Method – example (2)

- 3. Select the leaving basic variable: The minimum ratio test. We ask: which constraint most limits the increase in the value of the entering basic variable (will first reduce to zero as the value of  $x_1$  increases)?
- Answer: For  $s_1$  the ratio is  $2/1=2$ , for  $s_2$  the ratio is infinite, for  $s_3$  the ratio is 4/1=4.  $s_1$  has the smallest ratio.

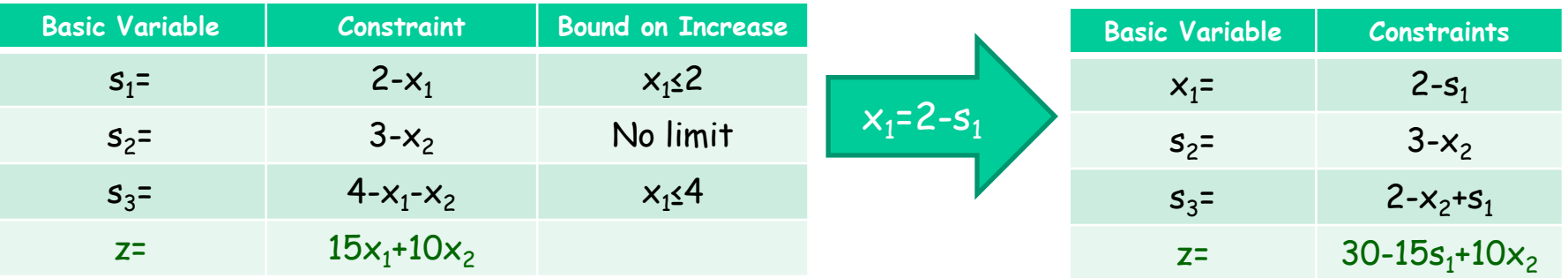

4. Update the equations to reflect the new basic feasible solution:  $x_1=2$ ,  $x_2=0$ ,  $s_1=0$ ,  $s_2=3$ ,  $s_3=2$ .  $z=30$ . Nonbasic set =  $\{s_1, x_2\}$ , Basic set =  $\{x_1, s_2, s_3\}$ ,

End of iteration 1.

#### The Simplex Method – example (3) Phase 2 (iteration 2):

- 1. Are we optimal? NO, z's value can increase by increasing the value of  $x_2$ . (z = 30-15s<sub>1</sub>+10x<sub>2</sub>)
- 2. Select entering nonbasic variable: the only candidate is  $x_2$ .
- 3. Select the leaving basic variables: The minimum ratio test. For  $x_1$ the ratio is infinite, for  $s_2$  the ratio is 3/1=3, for  $s_3$  the ratio is  $2/1=2.$   $s_3$  has the smallest ratio.

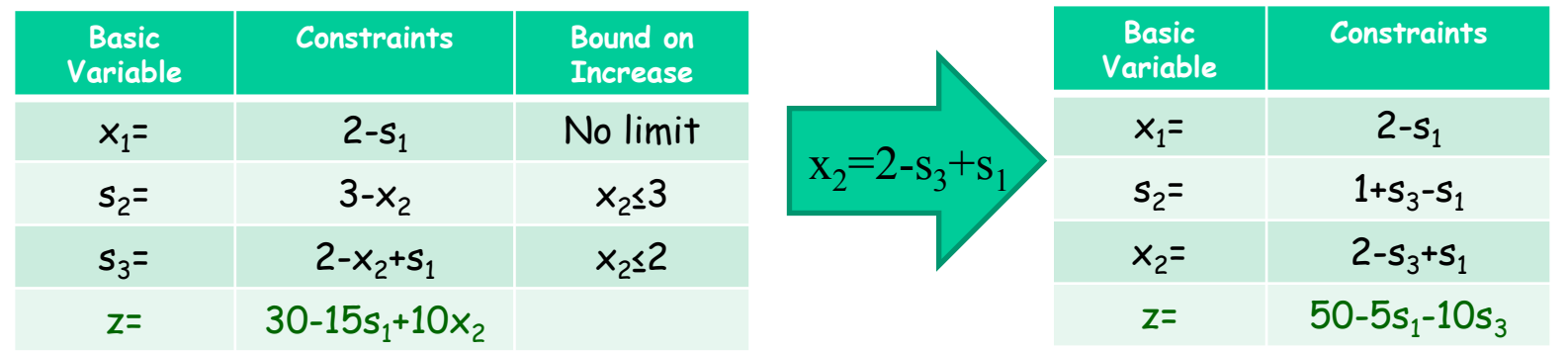

4. Update the equations to reflect the new basic feasible solution:  $x_1=2$ ,  $x_2=2$ ,  $s_1=0$ ,  $s_2=1$ ,  $s_3=0$ .  $z=50$ . Nonbasic set = { $s_1$ ,  $s_3$ }, Basic set =  $\{x_1, s_2, x_3\}$ ,

End of iteration 2.

## The Simplex Method – example (4)

#### Phase 2 (iteration 3):

1. Are we optimal? YES, z's value cannot increase.  $(z=50-5s<sub>1</sub>-10s<sub>3</sub>)$ 

End of example.

### Simplex Algorithm: Another Example

Maximize  $2x_1 + 8x_2$ subject to  $10x_1 + 4x_2 \le 77$  $x_1 + 8x_2 \le 40$  $x_1$ ,  $x_2 \ge 0$ .

Solution: In Class

# The Simplex Algorithm

- Does the simplex algorithm always terminate?
- We improve the objective function at every step, so we don't visit the same vertex twice.
- How many vertices are there?
- How many different basis sets are there?

• 
$$
\binom{n+m}{n}
$$
 i.e., an exponential number...

- Indeed, the simplex algorithm is not polynomial.
- However, it is polynomial on most inputs and is fast in practice.
- The ellipsoid and interior point methods are polynomial.

### Remarks

• For simplicity, we assumed that the matrix A is nonsingular (otherwise omit linearly dependent constraints)

If the value of some basic variable happens to already be zero, a simplex step may not increase the objective function. This is called a degenerate step. Need to handle these cases properly to make sure the algorithm doesn't cycle forever.

We do not worry about degenerate steps in this class.

### Example: Vertex Cover

Write the minimum vertex cover problem as a linear program

#### Example: Vertex Cover

Variables: for each  $v \in V$ ,  $x_v$  – is v in the cover? Minimize  $\Sigma_v \mathsf{x}_v$ Subject to:  $x_i + x_j \ge 1 \quad \forall_{\{i,j\} \in E}$  $x_{v} \in \{0,1\}$ 

## Integer Programming (IP)

- An LP problem with an additional constraint that variables will only get an integral value, maybe from some range.
- BIP binary integer programming: variables should be assigned only 0 or 1.
- Can model many problems.
- NP-hard to solve!

### BIP Example: Set Cover

Input: a Collection  $S_1$ ,  $S_2$ ,..., $S_n$  of subsets of  $\{1,2,3,...,{\sf m}\}$  a cost  ${\sf p}_{\sf i}$  for set  ${\sf S}_{\sf i}.$ Output: A collection of subsets whose union is  $\{1,2,...,m\}.$ Objective: Minimum total cost of selected subsets.

Variables: For each subset,  $x_i$  – is subset  $S_i$  selected for the cover?

Minimize  $\sum_i \mathsf{p}_i \cdot \mathsf{x}_i$ Subject to:  $x_i \in \{0,1\}$ 

$$
\forall j = 1 \dots m: \sum_{i: j \in S_i} x_i \ge 1
$$

### BIP Example: Shortest Path

Given a directed graph  $G(V,E)$ ,  $s,t \in V$  and nonnegative length  $p_e$  for each edge e.

Variables: For each edge,  $x_e$  – is e in the path?

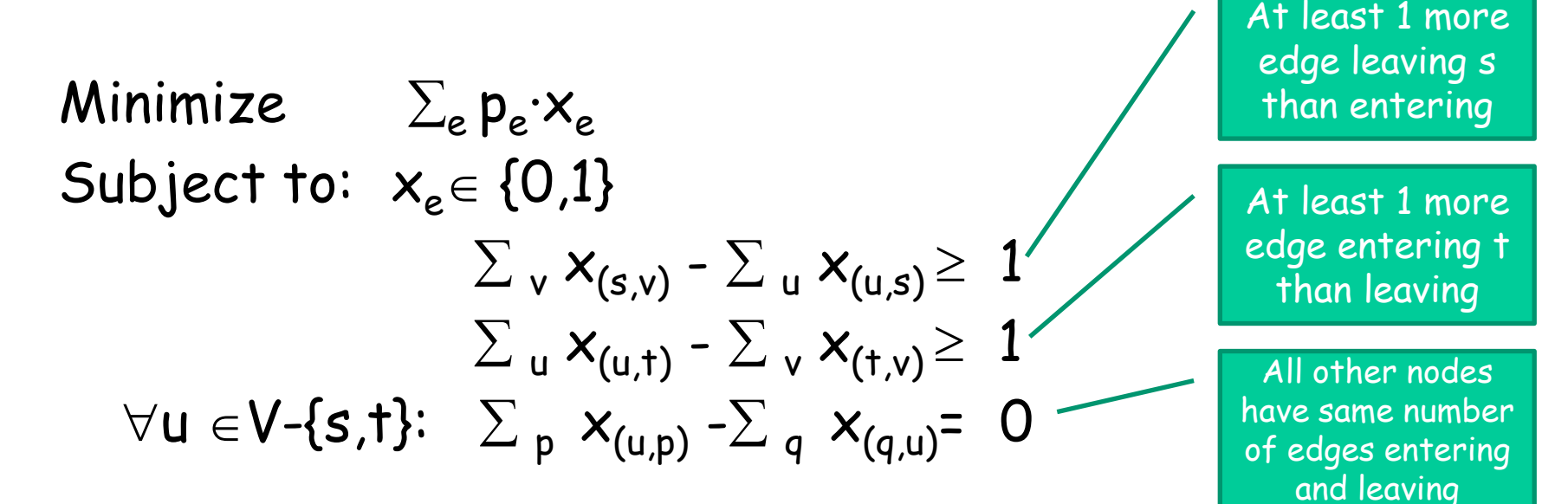

BIP example: Single machine scheduling of interval jobs.

- Schedule jobs (activities) on a single processor
- Each job can be scheduled in one of a finite collection of allowed time intervals
- Scheduling job j at interval I imposes  $w(I)$ load, and yields a profit p(I)
- Find a maximum profit subset of intervals, at most one interval per job, such that the total load at each time is at most 1.
- Variables:  $x_T$  for each possible interval I.

### Single Machine Scheduling :

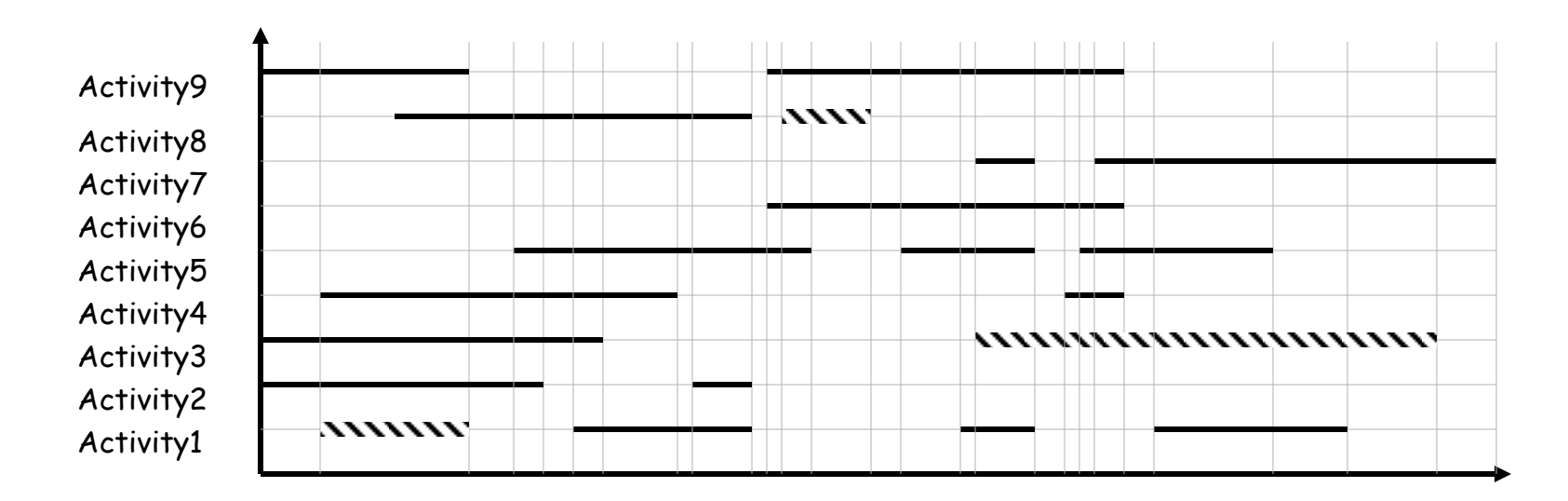

Maximize s.t For each interval  $\mathit{\mathit{\mathit{I}}}$ : For each time  $t$ :  $\sum w(I) \cdot x_I \le 1$ For each activity A:  $\sum p(I)$ . *I*  $p(I) \cdot x_I$  $x_I \in \{0,1\}$  $I: s(I) \leq t < e(I)$  $\sum x_i \leq 1$  $I \in A$ 

## Solving IPs is NP-Hard What can we do?

- Heuristics
- Approximation algorithms
- Exploit special structure

### Solving IP using Branch and Bound (described for maximization problems)

- 1. Set  $Z^* = -\infty$  ("incumbent value"), Current node=root
- 2. Bound: Solve relaxed LP problem
	- 1. If infeasible, prune. Else, let U be the objective value. U is an upper bound on OPT.
	- 2. If  $U \times Z^*$ , prune. Else,
	- 3. If all variables are integral: Update Z\* to new value. (prune)
- 3. Branch: Select a leaf with a nonintegral variable,  $x^*$ , branch into two sub-LPs:  ${\sf x}\leq \left\lfloor \right. {\sf x}^\star \left. \right\rfloor$  and  ${\sf x}\geq \left\lceil \right. {\sf x}^\star \left. \right\rceil$ .

Dakin's Algorithm

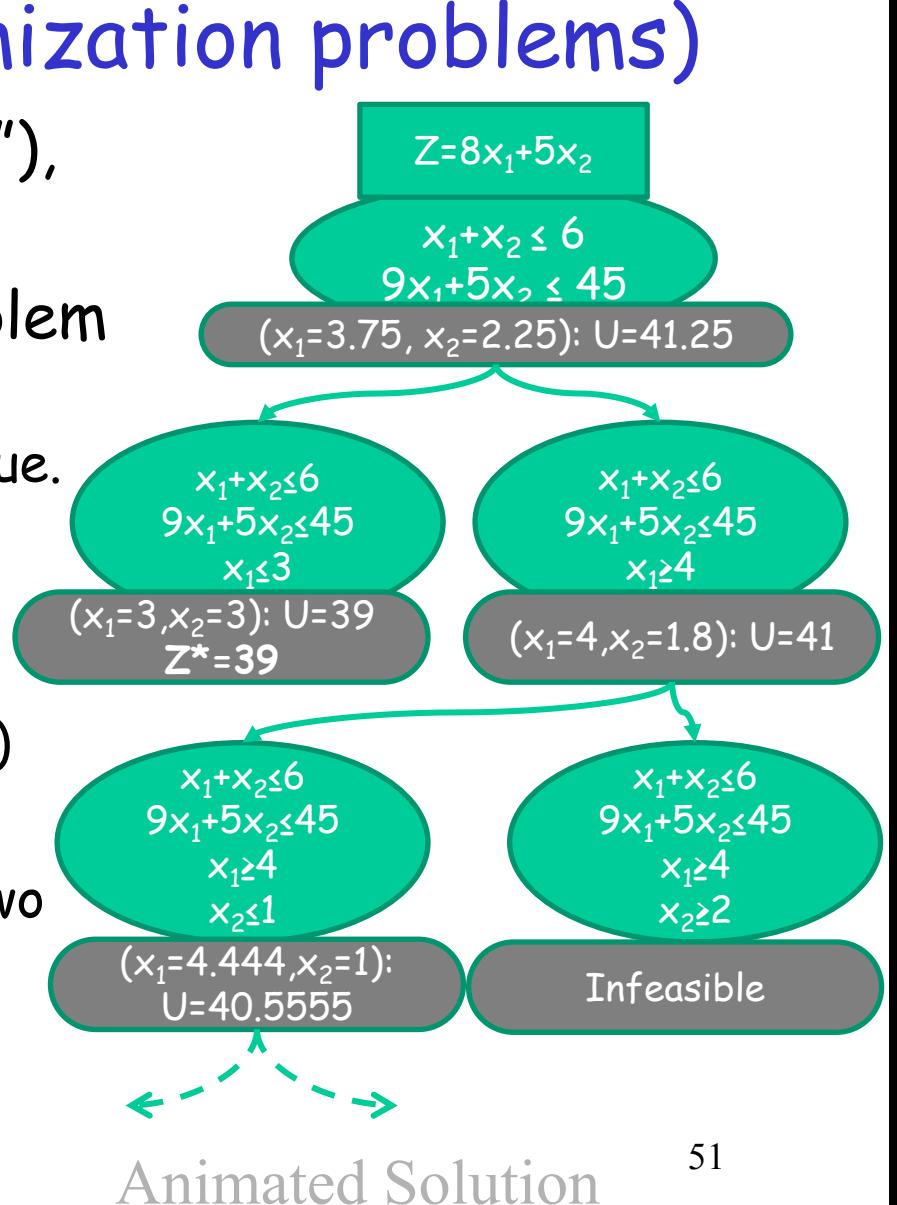

### More Branch and Bound examples

Maximize  $8x_1 + 5x_2$ subject to  $x_1 + x_2 \le 6$  $9x_1 + 5x_2 \le 45$  $x_1$ ,  $x_2 \ge 0$  and integers. [Solution](http://optlab-server.sce.carleton.ca/POAnimations2007/MILP.html)

Branch according to the binary value of a variable [example.](http://optlab-server.sce.carleton.ca/POAnimations2007/BranchAndBound.html)

## Weighted Vertex Cover

- **Input: Graph G=(V,E) with non-negative** weights w(v) on the vertices.
- Goal: Find a minimum-cost set of vertices S, such that all the edges are covered. An edge is covered iff at least one of its endpoints is in S.
- Recall: Vertex Cover is NP-complete.
	- The best known approximation factor is 2- (log log |V|/2 log|V|).

### Weighted Vertex Cover

Variables: for each  $v\in V$ ,  $x(v)$  - is v in the cover?

Min  $\Sigma_{v\in V}$  w(v)x(v) s.t.  $x(v) + x(u) \ge 1$ ,  $\forall (u,v) \in E$ 

 $x(v) \in \{0,1\}$   $\forall v \in V$ 

#### The LP Relaxation

This is **not** a linear program: the constraints of type  $x(v) \in \{0,1\}$  are not linear. We got an LP with integrality constraints on variables – an **integer linear programs (IP)** that is NP-hard to solve.

However, if we replace the constraints  $x(v) \in \{0,1\}$ by  $x(v) \ge 0$  and  $x(v) \le 1$ , we will get a linear program.

The resulting LP is called a **Linear Relaxation** of IP, since we relax the integrality constraints.

### LP Relaxation of Weighted Vertex Cover

Min  $\Sigma_{v \in V}$  w(v)x(v) s.t.  $x(v) + x(u) \ge 1$ ,  $\forall (u,v) \in E$  $x(v) \geq 0$ ,  $\forall v \in V$  $x(v) \leq 1$ ,  $\forall v \in V$ 

### LP Relaxation of Weighted Vertex Cover - example

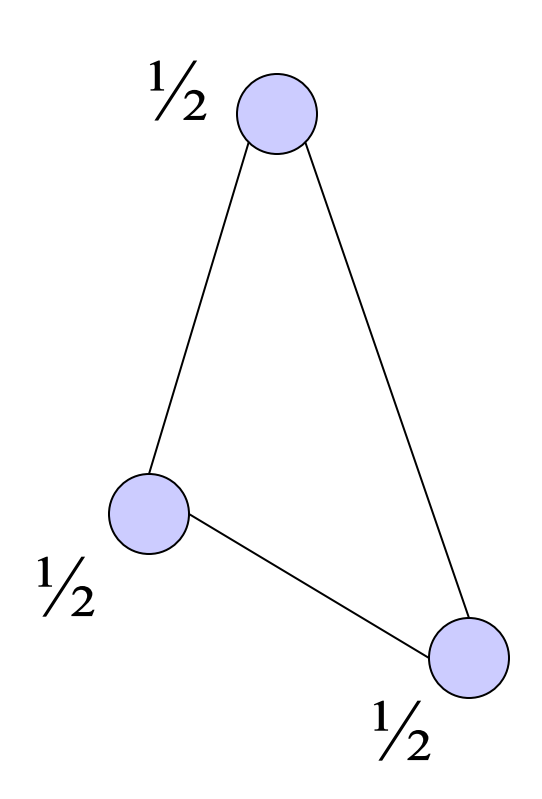

Consider the case of a 3-cycle in which all weights are 1. An optimal VC has cost 2 (any two vertices)

An optimal relaxation has cost 3/2 (for all three vertices  $x(v)=1/2$ )

The LP and the IP are different problems. Can we still learn something about Integral VC?

### Why LP Relaxation Is Useful ?

The optimal value of LP-solution provides a bound on the optimal value of the original optimization problem. OPT(LP) is always better than OPT(IP) (why?)

Therefore, if we find an integral solution within a factor r of  $OPT_{\text{LP}}$ , it is also an rapproximation of the original problem.

It can be done by 'wise' rounding.

#### Nemhauser Trotter Theorem

(a)There is always an optimal solution to Vertex Cover LP that sets variables to {0 ,  $\mathbf 1$  $\frac{1}{2}$ , 1}. (b)For any  $\{0,$  $\mathbf 1$  $\frac{1}{2}$ , 1}-solution there is a matching from the 1-vertices to the 0-vertices, saturating the 1-vertices (i.e., every 1-vertex is matched).

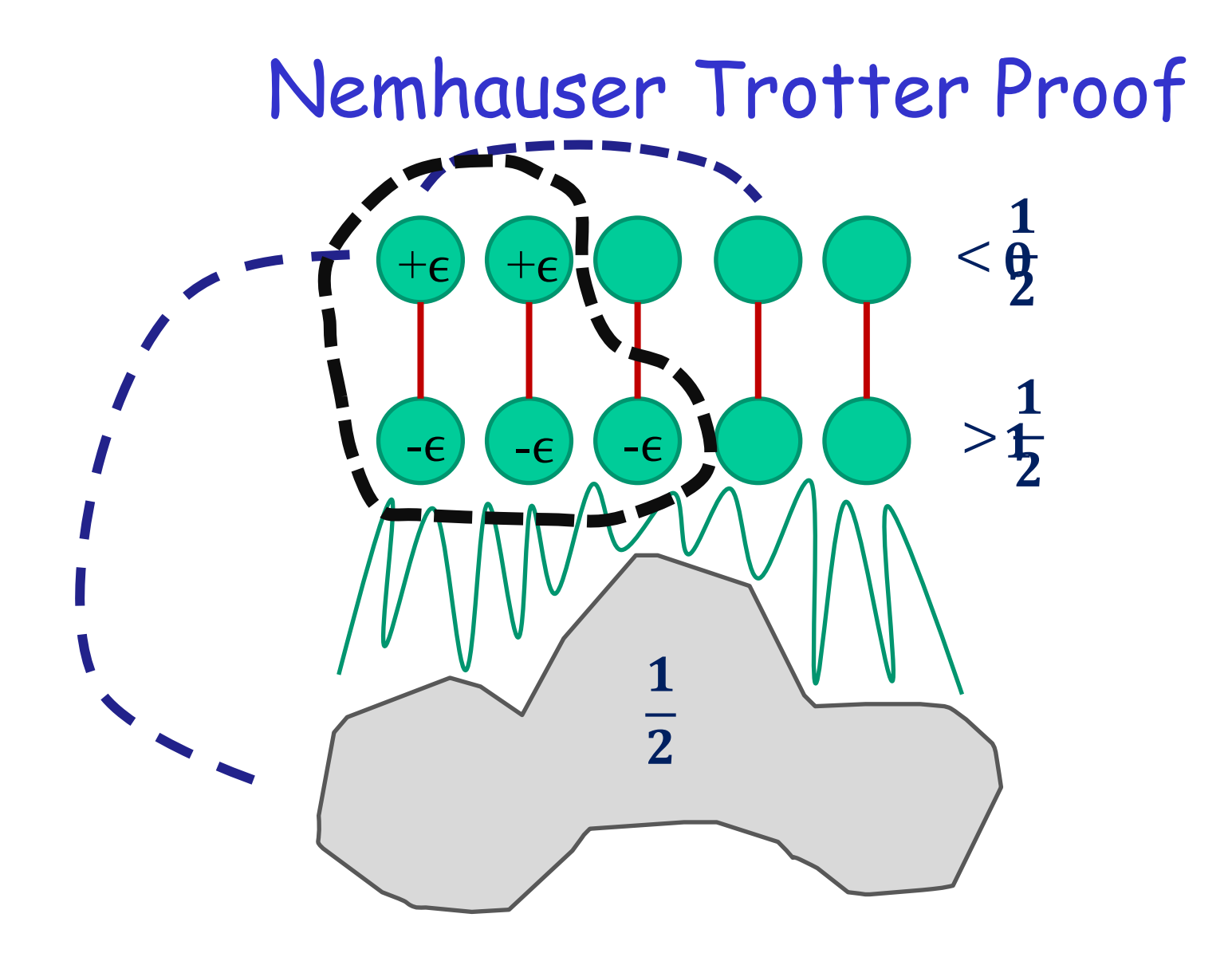

### 2-approx. For Vertex Cover

#### Nemhauser-Trotter:

There is an optimal solution to Vertex

Cover LP that sets variables to {0 ,  $\mathbf 1$  $\frac{1}{2}$ , 1}.

 $\Rightarrow$  2-approx algorithm:

Find optimal solution  $x^*$  to LP relaxatoin. Let y(v)=1 if  $x^*(v) \neq 0$ . y(v) = 0 otherwise.

y is a solution for VC IP (why?)

 $\Sigma$  w(v)y(v)  $\leq \Sigma$  w(v)2x(v) = 2OPT<sub>IP</sub>  $\leq$  2OPT

Even if we do not know the Nemhauser-Trotter thm!

1. Solve the LP-Relaxation.

2. Let S be the set of all the vertices v with  $x(v) \ge 1/2$ . Output S as the solution.

Analysis: The solution is feasible: for each edge e=(u,v), either  $x(v) \ge 1/2$  or  $x(u) \ge 1/2$ 

The value of the solution is:  $\Sigma_{v \in S}$  w(v) =  $\Sigma_{\{v \mid x(v) \ge 1/2\}}$  w(v)  $\le$  $\Sigma_{\rm vcV}$  w(v)2x(v) =2OPT<sub>LP</sub>

Since  $OPT_{LP} \le OPT_{VC}$ , the cost of the solution is  $\le$  $2OPT_{VC}$ .

# LP Duality

Consider LP:  $max \ c^T x s.t. Ax \leq b, x \geq 0$ n variables, m constraints

How large can the optimum be?

Take a vector **y** of m variables. If  $y \ge 0$  then  $y^T Ax \le y^T b$ If  $c^T \le y^TA$  then  $c^Tx \le y^TAx$ 

So  $c^T x \le y^T Ax \le y^T b$ How small can **y**<sup>T</sup>**b** be?

minimize  $b^T y s.t. A^T y \ge c, y \ge 0$  (called the dual LP)

# **Duality**

**Primal:** maximize  $c^T x s.t. Ax \leq b, x \geq 0$ **Dual:** minimize  $\mathbf{b}^T\mathbf{y}$  s.t.  $A^T\mathbf{y} \ge \mathbf{c}$ ,  $\mathbf{y} \ge 0$ 

- In the primal, **c** is cost function and **b** was in the constraint. In the dual, their roles are swaped.
- Inequality sign is changed and minimization turns to maximization.

Dual:

minimize 2x + 3y

s.t  $x + 2y \ge 4$ ,  $2x + 5y \ge 1$ ,  $x - 3y \ge 2$ ,  $x, y \ge 0$ 

Primal: maximize 4p +q + 2r

$$
s.t p+2q+r \leq 2,
$$
  
2p+5q-3r \leq 3,  
p,q,r \geq 0

# Duality – general form

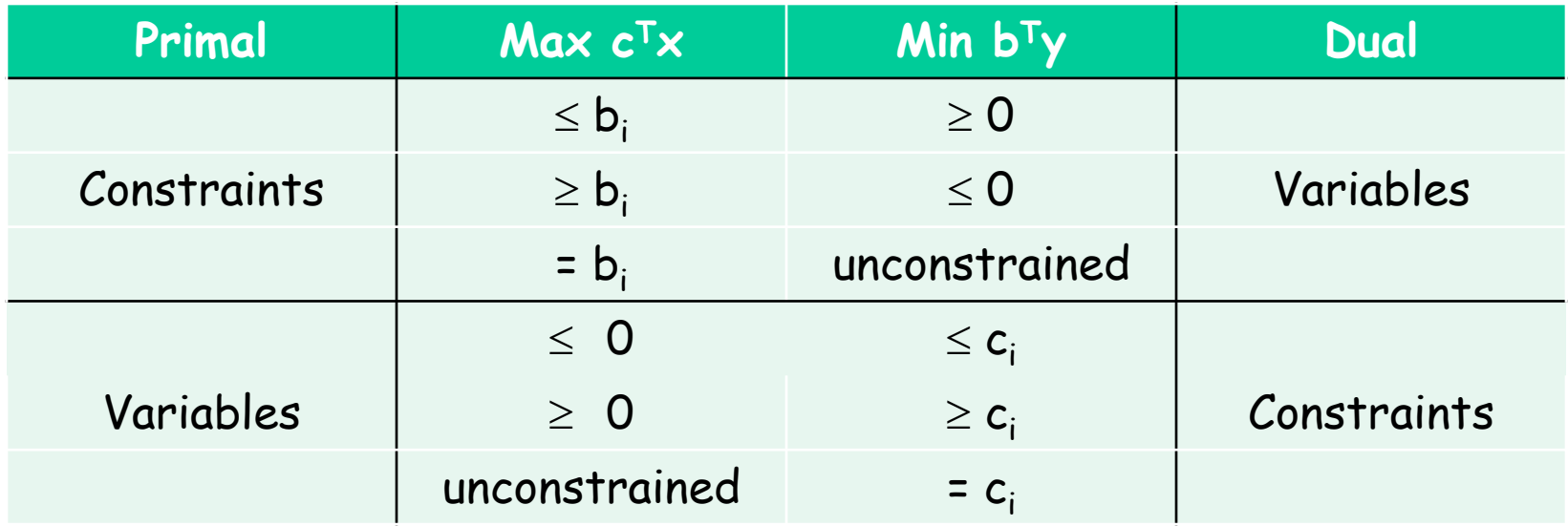

 $max c<sup>T</sup>x s.t. Ax \le b, x \ge 0$ If  $y \ge 0$  then  $y^T Ax \le y^T b$ 

## The Duality Theorem

Let P,D be an LP and its dual. If one has optimal solution so does the other, and their values are the same.

We only saw  $c^T x \le y^T b$  (weak duality) The duality thm:  $c^T x = y^T b$  (proof not here)

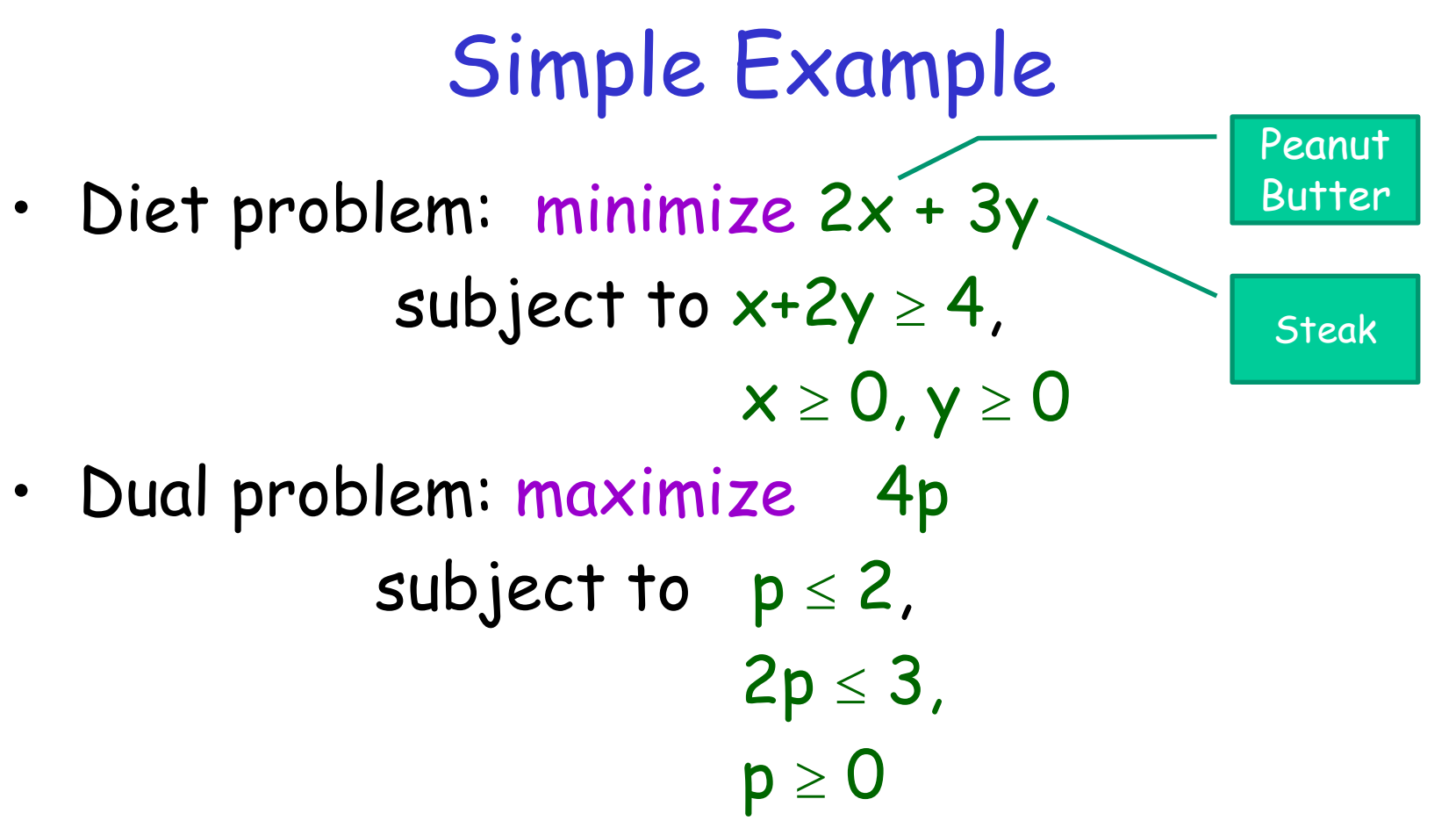

• Dual: the problem faced by a pharmacist who sells synthetic protein, trying to compete with peanut butter and steak

## Simple Example

- The pharmacist wants to maximize the price p, subject to constraints:
	- synthetic protein must not cost more than protein available in foods.
	- price must be non-negative
	- revenue to druggist will be 4p
- Solution:  $p = 3/2 \rightarrow$  objective value = 4p = 6
- Not coincidence that it's equal the minimal cost in original problem.

# What's going on?

- Notice: feasible sets completely different for primal and dual, but nonetheless an important relation between them.
- Duality theorem says that in the competition between the grocery and the pharmacy the result is always a tie.
- Optimal solution to primal tells consumer what to do.
- Optimal solution to dual fixes the natural prices at which economy should run.

## Duality Theorem

Druggist's max revenue = Consumers min cost

Practical Use of Duality:

- Sometimes simplex algorithm (or other algorithms) will run faster on the dual than on the primal.
- Can be used to bound how far you are from optimal solution.
- Interplay between primal and dual can be used in designing algorithms
- Important implications for economists.

### Max Flow LP and its dual

Consider the max st-flow LP (add an arc from t to s):

$$
\max f_{ts} \quad s.t. \quad \min_{uv \in E} \sum_{uv \in E} c_{uv} d_{uv} \quad s.t. \quad\n\lim_{uv \in E} \sum_{uv \in E} f_{uv} - \sum_{vu \in E} f_{vu} \le 0 \quad \forall v \in V \quad\n\begin{aligned}\n& d_{uv} - p_u + p_v \ge 0 \quad \forall uv \in E \\
& p_s - p_t \ge 1 \\
& d_{uv} \ge 0 \quad \forall v \in V\n\end{aligned}
$$

### IP version of dual = min st-cut

$$
\min \sum_{uv \in E} c_{uv} d_{uv} \ \text{ s.t.}
$$

 $d_{uv} - p_u + p_v \geq 0 \quad \forall uv \in E$ 

$$
p_s - p_t \ge 1
$$
  

$$
d_{uv} \in \{0, 1\}, p_u \in \{0, 1\}
$$

Consider optimal solution  $(d^*, p^*)$ :  $p_s = 1, p_t = 0$  $p^*$  naturally defines a cut:  $S=\{v\colon p^*_v=1\}$ ,  $T=\{v\colon p^*_v=0\}$ For  $u \in S$ ,  $v \in T$ :  $d_{uv}^* = 1$  for other uv can have  $d_{uv}^* = 0$ So objective function is capacity of the minimum st-cut!
## Back to LP Dual – still min-cut?

$$
\min \sum_{uv \in E} c_{uv} d_{uv} \quad s.t.
$$

 $d_{uv} - p_u + p_v \geq 0 \quad \forall uv \in E$ 

 $p_{s} - p_{t} \geq 1$ 

$$
0 \le d_{uv} \le 1, 0 \le p_u \le 1
$$

Dropping the upper bounds  $d_{uv} \leq 1$ ,  $p_u \leq 1$  cannot increase the objective value.

Can the objective function be improved when dropping the integrality constraints? In general – yes. This specific matrix has a special property called total unimodularity Such LPs have integral optimal solutions. So optimum of dual LP remains value of min st-cut By duality theorem: max-flow = mim-cut

## Linear Programming -Summary

- Of great practical importance to solve linear programs:
	- they model important practical problems
		- production, manufacturing, network design, flow control, resource allocation.
	- solving an LP is often an important component of solving or approximating the solution to an **integer linear programming problem.**
- Can be solved in poly-time, the simplex algorithm works very well in practice.
- Use packages, you really do not want to roll your own code here.